# **Opiskelijan selviytymisopas - sähköiset palvelut Metropoliassa**

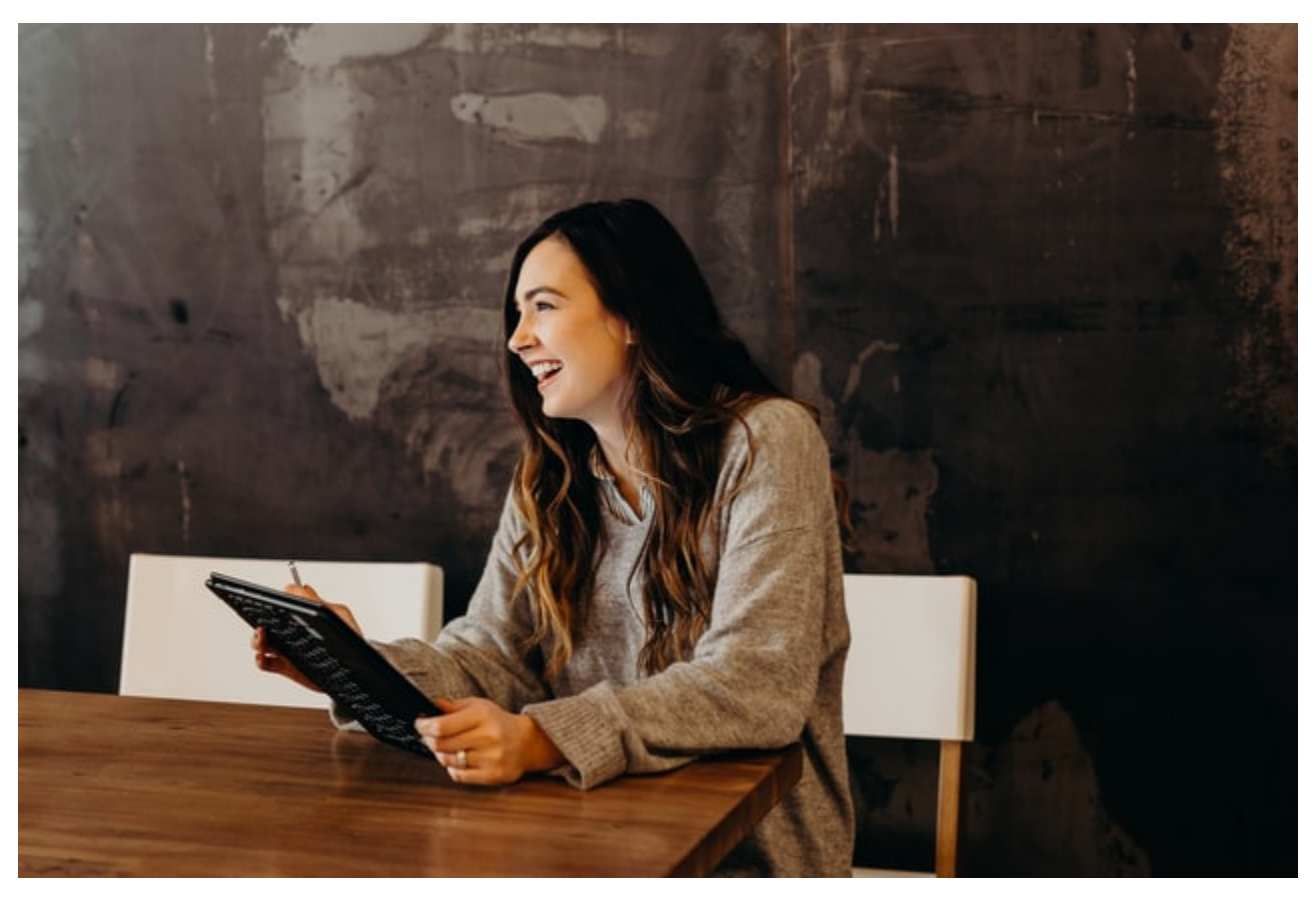

<span id="page-0-0"></span>Tietohallinto auttaa

# <span id="page-0-1"></span>**Tietohallinnon sivusto tarjoaa oppaita Metropolian IT-palvelujen käyttöön**

[https://tietohallinto.metropolia.fi](https://tietohallinto.metropolia.fi/)

# <span id="page-0-2"></span>**Ongelmatilanteissa**

saa apua

- tekemällä palvelupyynnön osoitteessa [https://hd.metropolia.fi](https://hd.metropolia.fi/),
- lähettämällä sähköpostia osoitteeseen [helpdesk@metropolia.fi](mailto:helpdesk@metropolia.fi)
- soittamalla puhelinpalveluun 09 7424 6777. Tarkista aukioloajat [etusivulta.](https://tietohallinto.metropolia.fi)

# <span id="page-0-3"></span>Ohjelmistoja ja järjestelmiä

[Metropoliassa yleisesti käytössä olevia ohjelmistoja ja järjestelmiä.](https://wiki.metropolia.fi/pages/viewpage.action?pageId=224694066)

# <span id="page-0-4"></span>Opiskelijoille ohjelmia

[Windows-käyttöjärjestelmät muita ohjelmia Azuresta](https://wiki.metropolia.fi/display/tietohallinto/Windows+10+ja+muita+ohjelmia+Azuresta) (ohjeita)

#### <http://mcp.metropolia.fi>

Osoitteesta on saatavilla esimerkiksi Windows 7, 8 ja 10-käyttöjärjestelmät sekä palvelinohjelmistoja, mikäli koulutusohjelma on tehnyt sopimuksen ohjelmatoimittajan kanssa. Palvelusta ei saa ladattua Microsoft Officea.

Osoitteesta voi ladata myös VMwaren tuotteita.

HUOM! Osoitteen<http://mcp.metropolia.fi> kautta ladattavat ohjelmat ovat vain STEM-opiskelijoille.

Lisätietoa: [https://en.wikipedia.org/wiki/Science,\\_technology,\\_engineering,\\_and\\_mathematics](https://en.wikipedia.org/wiki/Science,_technology,_engineering,_and_mathematics)

### <span id="page-1-0"></span>**Ilmainen MS Office -paketti ja muut ohjelmat kotikäytössä**

Opiskelijat saavat ladata ja asentaa Microsoft 365 Pro Plus -ohjelmistopaketin ilmaiseksi.

[Latausopas.](https://wiki.metropolia.fi/display/tietohallinto/Microsoft+365+Apps++-paketin+latausopas)

#### <span id="page-1-1"></span>**Muita ohjelmia**

[Ohjelmat kotikäytössä](https://wiki.metropolia.fi/pages/viewpage.action?pageId=55444454) - Muita kotikäyttöön opiskelijoille tarkoitettuja ohjelmia, mm. Autodeskin ohjelmat.

# <span id="page-1-2"></span>IT-palveluja Metropoliassa

### <span id="page-1-3"></span>**OMA - Opiskelijan työpöytä**

OMAsta löytyy opiskelijan työvälineitä yhdellä kirjautumisella,

OMAa voi käyttää myös mobiililaitteilla.

<http://oma.metropolia.fi> ([infosivu](https://wiki.metropolia.fi/display/tietohallinto/OMA), josta pääsee eteenpäin lisätietoihin ja oppaisiin)

(Tietoteknisiä oppaita on myös [tietohallinnon sivustossa](https://wiki.metropolia.fi/display/tietohallinto).)

### <span id="page-1-4"></span>**Sähköposti**

#### [https://mail.metropolia.fi](https://mail.metropolia.fi/) ([ohjeet ja lisätiedot\)](https://wiki.metropolia.fi/pages/viewpage.action?pageId=17891888)

Opiskelijoilla on opiskeluaikanaan Metropolian tarjoamana oma sähköpostilaatikko. Ohjelmana on käytössä Outlook. (Metropolian viralliset sähköpostit ja työtilojen sähköpostit tulevat kyseiseen laatikkoon). Jos et käytä Metropolia osoitettasi, sinun kannatta edelleenohjata viestit siihen sähköpostilaatikkoon, jota käytät.

#### <span id="page-1-5"></span>**Lukujärjestykset**

[https://lukkarit.metropolia.fi](https://lukkarit.metropolia.fi/) ([ohjeet ja lisätiedot\)](http://wiki.metropolia.fi/display/tietohallinto/Lukkarit)

Lukujärjestykset löytyvät suurimmalle osalle Metropolian opiskelijoita lukkarit.metropolia.fi osoitteessa.

#### <span id="page-1-6"></span>**Tulostus, kopiointi ja skannaus**

[Tulostus, kopiointi ja skannaus](https://wiki.metropolia.fi/display/tietohallinto/Tulostus%2C+kopiointi+ja+skannaus)

[Monitoimilaitteiden sijainti toimipisteittäin](https://tietohallinto.metropolia.fi/pages/viewpage.action?pageId=36340205)

[PaperCut-verkkomaksaminen](https://wiki.metropolia.fi/display/tietohallinto/PaperCut-verkkomaksaminen)

#### <span id="page-1-7"></span>**Tunnukset ja salasanat**

<https://amme.metropolia.fi> ([ohjeet ja lisätiedot](https://tietohallinto.metropolia.fi/display/tietohallinto/Salasanan+vaihto))

Metropolia-tunnuksesi salasanan vaihtaminen. Tuonne kirjauduttuasi näet myös tunnustietosi ja sähköpostiosoitteesi Metropoliassa (salasana kannattaa vaihtaa määräajoin).

Jos olet unohtanut salasanasi, löydät ohjeet uuden salasanan hankkimiseen erilaisissa tilanteissa täältä: [Uusi salasana unohtuneen tilalle](https://tietohallinto.metropolia.fi/display/tietohallinto/Unohtunut+salasana)

[Käyttätunnuksen aktivointi pankkitunnusten avulla](https://tietohallinto.metropolia.fi/display/tietohallinto/Aktivointi+ja+salasanan+vaihto+pankkitunnusten+tai+mobiilivarmenteen+avulla)

#### <span id="page-1-8"></span>**Pc-luokat ovat käytettävissä omasta opiskelupaikasta riippumatta**

Kaikkien toimipisteiden pc-luokat ovat Metropolian opiskelijoiden käytettävissä, jos niissä ei ole opetusta. Käynti luokkiin onnistuu kulkutunnisteella tai vahtimestarin avustuksella.

#### [Tilat varusteineen ja ohjelmistoineen](https://wiki.metropolia.fi/display/tietohallinto/Tilat)

[Luokkavarausten pikakatselu](http://www.tietotv.fi/demo/peppicals/)

#### <span id="page-2-0"></span>**Langattoman verkon käyttö**

Opiskelijat käyttävät ensisijaisesti Eduroam-verkkoa, johon kirjaudutaan muodossa [käyttäjätunnus@metropolia.fi](mailto:k%C3%A4ytt%C3%A4j%C3%A4tunnus@metropolia.fi)

[Langattoman verkon ohjeet](https://tietohallinto.metropolia.fi/display/tietohallinto/Langaton+verkko)

# <span id="page-2-1"></span>**Oppimisympäristö**

[http://moodle.metropolia.fi](http://moodle.metropolia.fi/)

Metropoliassa käytössä oleva oppimisympäristö, jota käytetään joillakin opintojaksoilla.

#### <span id="page-2-2"></span>**Pilvisovellukset**

Metropoliassa käytetään [Google Workspace for Education- ja Microsoft Office 365 Education](https://wiki.metropolia.fi/display/tietohallinto/Pilvipalvelut) -pilvisovelluspakettien palveluja.

#### <span id="page-2-3"></span>**Tietojärjestelmien turvallinen käyttö**

Kaikkien opiskelijoiden on syytä tutustua huolellisesti käyttösääntöihin ja tietoturvaohjeisiin sekä noudattaa niitä.

#### [Tietoturvaohjeet](https://tietohallinto.metropolia.fi/pages/viewpage.action?pageId=55444180)

#### <span id="page-2-4"></span>**Tietokonemyynnit**

Tietohallinto myy käytöstä poistuvia työasemia 2-4 kertaa vuodessa.

Myyntipäivistä ilmoitetaan käytävillä, OMAssa ja [käyttäjätuen myyntisivulla.](https://wiki.metropolia.fi/pages/viewpage.action?pageId=150995357)

# <span id="page-2-5"></span>Muita palveluja

#### <span id="page-2-6"></span>**Kirjasto**

<http://libguides.metropolia.fi/>

Metropolian LibGuides-palvelu sisältää oppaita, joista saat tietoa oman alasi aineistoista, vinkkejä tiedonhakuun ja infoa kirjaston tarjoamista palveluista.

<https://metropolia.finna.fi/>

Löydä painetut ja e-aineistot MetCatista.

#### <span id="page-2-7"></span>**Opiskelija- ja hakijapalvelut**

#### <https://opiskelija.oma.metropolia.fi>

Opiskelija- ja hakijapalvelujen sähköinen asiointikanava, josta voit tilata opintosuoritusotteet, opiskelutodistukset ja muut Metropoliasta sähköisesti tilattavat opiskelijapalveluiden todistukset (asiakirjat postitetaan seuraavana arkipäivänä tilauksessa ilmoitettuun osoitteeseen maksutta).

### <span id="page-2-8"></span>**Opiskelijakunta**

#### [http://www.metkaweb.fi](http://www.metkaweb.fi/)

Opiskelijakuntasi internetsivut tarjoavat vinkkejä ja lisätietoja opiskelijoille suunnatuista tapahtumista sekä eduista.

#### [Survival Guide to Students](https://wiki.metropolia.fi/display/itservices/Student%27s+Survival+Guide+-+E-Services+in+Metropolia)

Kuva: Brooke Cagle, Unsplash, CC0

#### **Pikavalinta**

- [Tietohallinto auttaa](#page-0-0)
	- [Tietohallinnon sivusto tarjoaa oppaita Metropolian IT-palvelujen käyttöön](#page-0-1)
	- **[Ongelmatilanteissa](#page-0-2)**
	- [Ohjelmistoja ja järjestelmiä](#page-0-3)
- [Opiskelijoille ohjelmia](#page-0-4)
	- [Ilmainen MS Office -paketti ja muut ohjelmat kotikäytössä](#page-1-0)
	- [Muita ohjelmia](#page-1-1)
	- [IT-palveluja Metropoliassa](#page-1-2)
		- [OMA Opiskelijan työpöytä](#page-1-3)
		- [Sähköposti](#page-1-4)
		- [Lukujärjestykset](#page-1-5)
		- [Tulostus, kopiointi ja skannaus](#page-1-6) [Tunnukset ja salasanat](#page-1-7)
		- [Pc-luokat ovat käytettävissä omasta opiskelupaikasta riippumatta](#page-1-8)
		- [Langattoman verkon käyttö](#page-2-0)
		- **[Oppimisympäristö](#page-2-1)**
		- [Pilvisovellukset](#page-2-2)
		- [Tietojärjestelmien turvallinen käyttö](#page-2-3)
		- **[Tietokonemyynnit](#page-2-4)**
- [Muita palveluja](#page-2-5)
	- [Kirjasto](#page-2-6)
	- [Opiskelija- ja hakijapalvelut](#page-2-7)
	- [Opiskelijakunta](#page-2-8)